УЧЕНЫЕ ЗАПИСКИ КАЗАНСКОГО ГОСУДАРСТВЕННОГО УНИВЕРСИТЕТА

 $\overline{T_{OM}$  149, кн. 2

Физико-математические науки

 $2007$ 

УДК 550.8.072

# ПРОГРАММНЫЙ ПРОДУКТ "SEISMIC MODEL MANAGER"

А.А. Алексеев, В.Г. Старчшкин

### Аннотапия

Анализ глубинных нелр Земли при поиске полезных ископаемых или изучении глобальных геологических процессов основано на построении адекватных математических моделей среды с последующим решением задач математической физики для этих моделей. Построенные модели должны учитывать геометрию модели - взаиморасположение геологических объектов разной природы и многообразие количественных связей различных физических свойств объекта исследования. Построение сложных моделей в последнее время стало особенно актуальным в связи с появлением высокопроизводительных вычислительных систем, которые позволяют решать задачи, максимально приближенные к реальности. Таким образом, становится актуальной и задача разработки визуального редактора для построения сложных реалистичных моделей, позволяющих получать ланные для рассматриваемых задач математической физики, а также задача разработки инструментария для визуализации результатов расчетов.

В данной работе описывается разработанный программный комплекс, который позволяет строить непротиворечивую модель геологического разреза, редактировать ее, сохранять и экспортировать в различные геофизические форматы. Отличительной особенностью данного инструментария является интерактивный пересчет параметров модели при визуальном редактировании пользователем геометрии модели и верификация внесенных изменений с подсказкой пользователю о возможных действиях. Разработанный программный комплекс позволяет провести расчет волнового поля по созданной геологической модели на удаленном вычислительном сервере по одной или серии расчетных программ. В комплексе имеется различный инструментарий для визуализации результатов численного моделирования. Результаты численного моделирования могут быть использованы специалистами-геофизиками как для модификации геологической модели, так и для дальнейшей ее обработки.

#### Введение

Целью работы является создание инструментария, необходимого специалистамгеофизикам для проведения численного моделирования распространения сейсмических волн в сложно построенных моделях упругих сред с помощью различных алгоритмов численного моделирования.

По сути Seismic Model Manager и Seismic Model Editor как его основная часть является специализированным графическим векторным редактором, позволяющим готовить данные для определенных задач математической геофизики. Редактор позволяет создавать непротиворечивую модель, поддерживает верификацию и сохранение полученной модели в различных форматах. Важным моментом является то, что визуальное редактирование влечет за собой изменение геофизических данных модели [5].

Поскольку специалист-геофизик работает на персональной рабочей станции, а расчет производится на удаленном высокопроизводительном вычислительном комплексе, важной компонентой продукта является утилита Seismic Model Client,

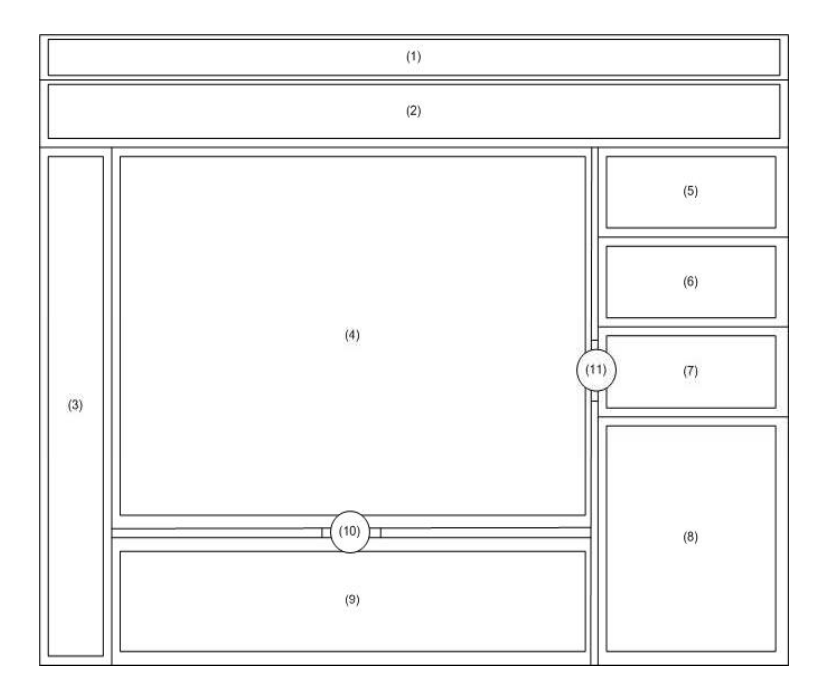

Рис. 1. Интерфейс приложения: 1) строка главного меню; 2) область включаемых тулбаров; 3) стандартный тулбар редактирования; 4) рабочая область; 5) панель "Layers"; 6) окно точечного задания физических параметров; 7) панель "Info"; 8) окно Model Explorer; 9) окно физических параметров для границы разреза; 10) кнопка, которая сдвигает (сворачивает) панель (9) вниз; 11) кнопка, которая сдвигает (сворачивает) панель (11) вправо

входящая в представленный комплекс, которая позволят осуществлять удаленный доступ к сибирскому суперкомпьютерному центру для выполнения расчетов моделей с использованием имеющихся алгоритмов.

Потребность в таком инструментарии актуальна как для ученых-теоретиков, так и для практиков. Вообще говоря, подобные продукты и решения, состоящие из модуля создания, редактирования и сохранения модели и «тонкого клиента», позволяющего осуществлять удаленную работу с моделью, используются в различных областях, таких как, например, газовая динамика, 3D-моделирование.

# 1. Проектирование

При проектировании системы рассмотрен ряд специализированных продуктов  $[1]$ , в частности японский конструктор моделей, используемый в рамках пакета Nautilus компании Schlumberger и ASPIS, который является российской разработкой, выполненной на базе Института Вычислительной математики и Математической геофизики (бывший ВЦ) СО РАН, а также некоторые общеизвестные программные продукты [4].

В соответствии с этим обзором разработан и предложен графический интерфейс пользователя с подробным описанием функциональности каждого элемента  $[2]$  (рис. 1-5).

# 2. Архитектура

В процессе проектирования командой разработчиков велось активное обсуждение и выяснение требований к программному продукту со стороны специалистов-

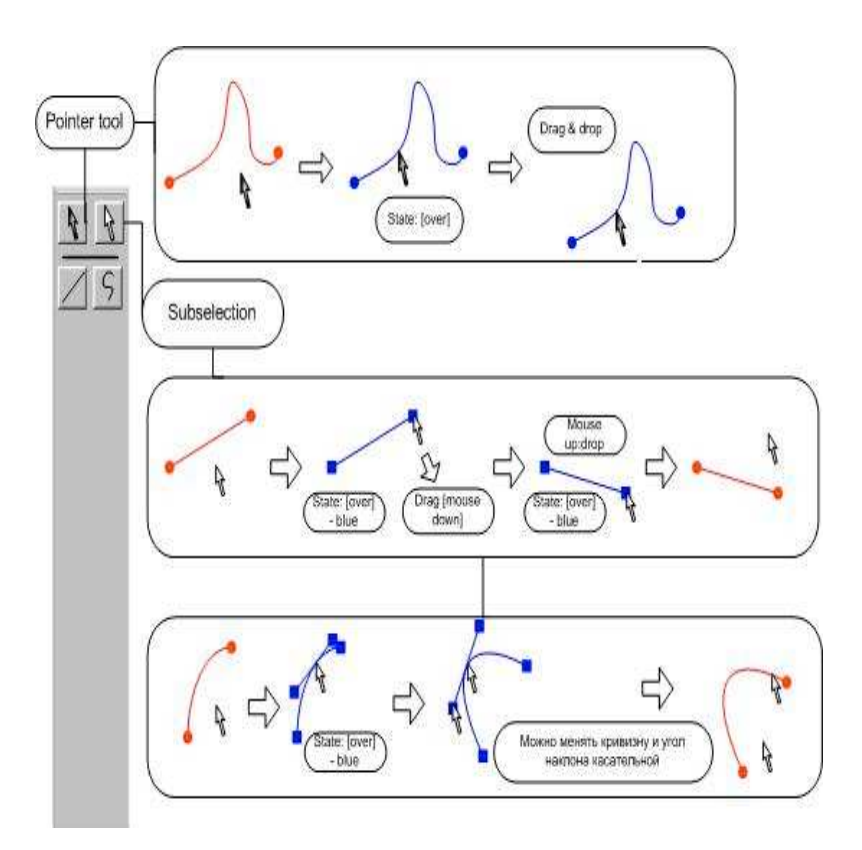

Рис. 2. Состав стандартной панели инструментов редактирования

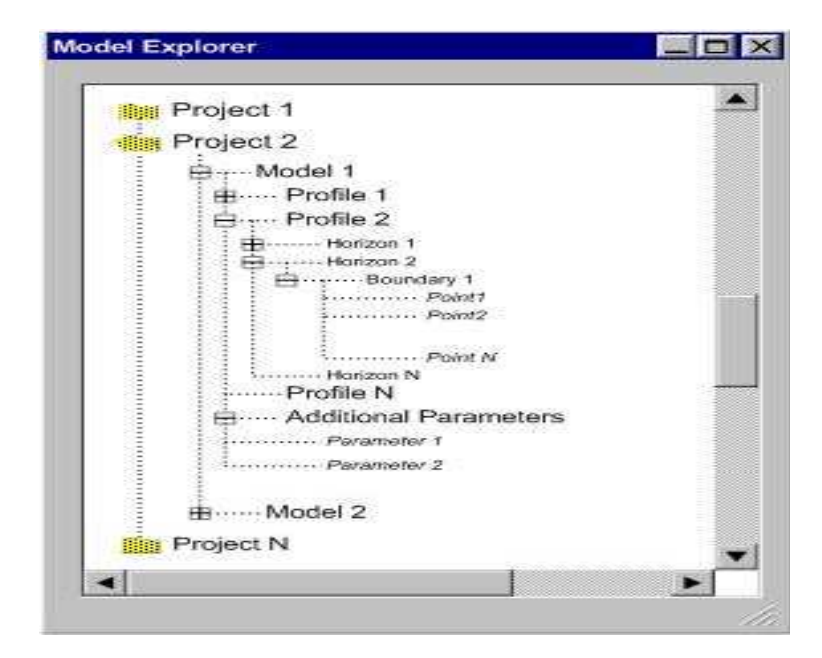

Рис. 3. Окно Model Explorer

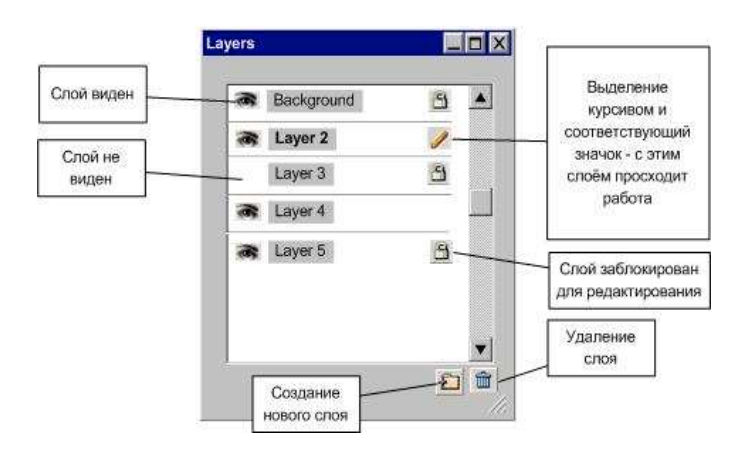

Рис. 4. Панель "Layers" («Слои»)

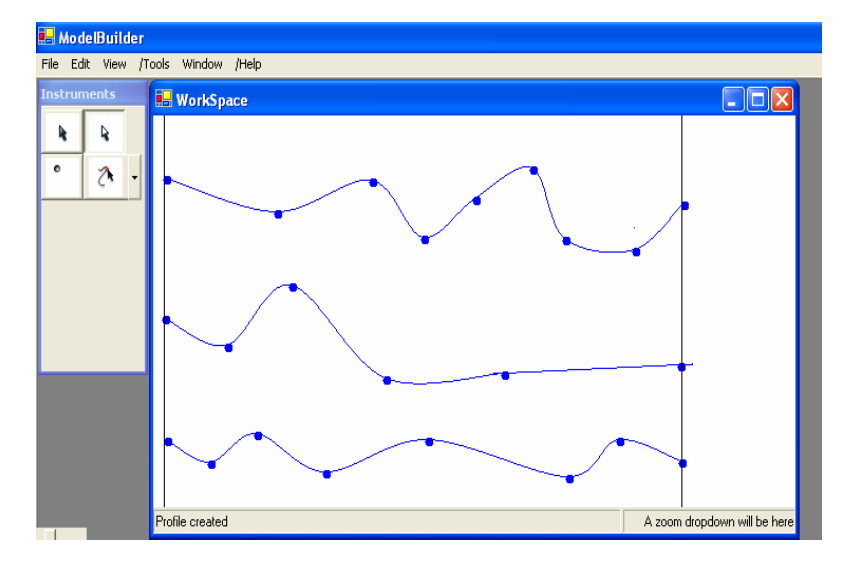

Рис. 5. Общий вид приложения

геофизиков. Было составлено техническое задание и зафиксированы все требования.

Затем были выбраны технологии и разработана архитектура программного средства (рис. 6). Контроль над проектом велся с помощью MS Project.

Проект было решено реализовывать с использованием технологий. Net.

Являясь современной и удобной средой разработки, Microsoft Visual Studio .Net позволяет разработчику с легкостью создавать Desktop приложения. Таким образом, выбор именно этих технологий полностью оправдан.

Подобный подход с разделением на модули работы с моделью и графическим ее представлением является общепринятым и оправданным при разработке подобных систем. Так как одним из главных требований к комплексу было предоставление возможности дальнейшего расширения и настройка продукта под конкретного специалиста, при таком архитектурном решении возможна отдельная доработка модели, что необходимо довольно часто. И наоборот, возможно использование самой модели отдельно в других приложениях.

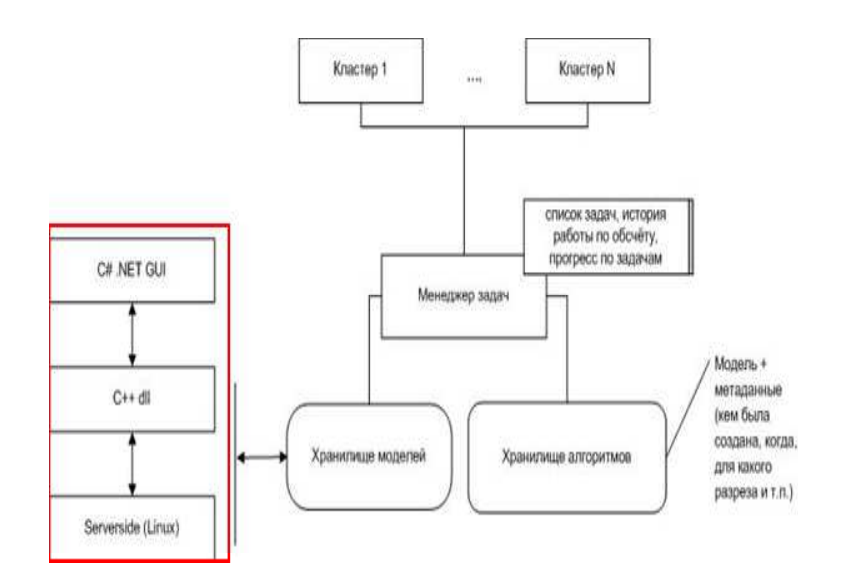

Рис. 6. Схема архитектуры

#### $\overline{3}$ . Реализация

В процессе разработки были выполнены следующие задачи:

1. Создание формализма для описания модели геолого-геофизической среды, ее геометрической структуры и визуальных методов работы с этой моделью. При этом нужно отметить, что речь идет о различных средах - пористой, слоистой, с памятью и т. д.

2. Разработка программного комплекса для визуальной работы с моделью, создание, редактирование и сохранение в специальной базе данных. Комплекс должен поллерживать задание системы возбуждения и регистрации.

3. Создание библиотеки конвертирования, позволяющей разработчикам различных алгоритмов использовать предложенный формат модели. Такой подход позволит унифицировать работу с программными модулями, реализующими различные алгоритмы.

4. Предоставление возможности для работы геофизика в режиме удаленного доступа к высокопроизводительному многопроцессорному комплексу, например, на базе Сибирского Супер Компьютерного Центра.

Математическая модель среды состоит из набора элементов:

- геометрических свойств геологического разреза,

- физических параметров среды, заданных для каждой точки,

- системы возбуждения и регистрации сейсмических полей.

Над элементами модели выполняются следующие операции:

- редактирование,

- генерация данных для того или иного алгоритма расчета сейсмического поля, - верификация.

При этом учитываются ограничения на данные элементы и их взаимосвязи.

Постоянная верификация модели поддерживает указания пользователю о возможных действиях с моделью [6].

При построении границ слоев модели используется метод изогеометрического сглаживания [7].

Основная часть работы была связана с созданием редактора моделей. Приложение разделено на:

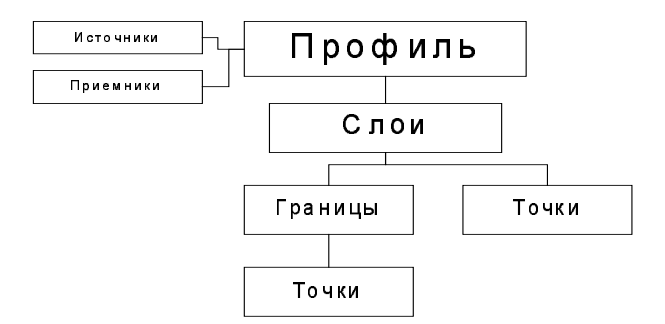

Рис. 7. Модель данных

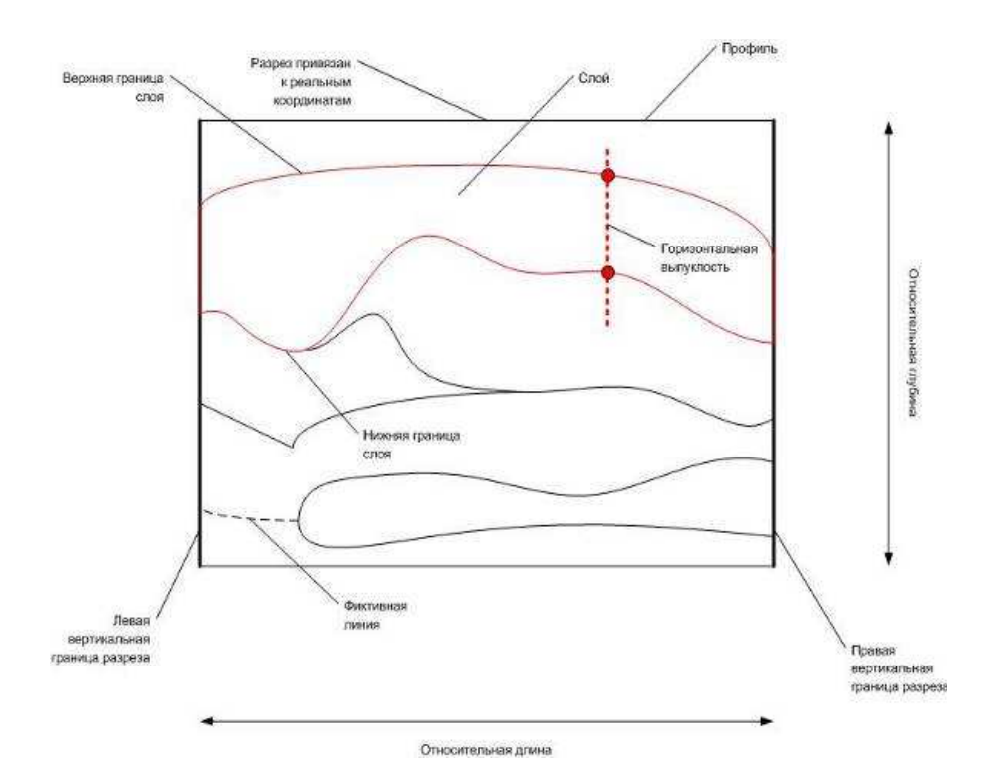

Рис. 8. Иллюстрация формализма

 $i$ йодуль работы с формализмом модели (реализация библиотеки DLL на  $C++$ ),  $\sim$  модуль графической надстройки (GUI, C# .NET).

3.1. Модуль работы с моделью. Для данного модуля разработана иерархическая модель данных, указанная на рис. 7, 8.

3.2. Модуль удаленного доступа. В архитектуру системы была изначально заложена клиент-серверная модель взаимодействия для того, чтобы пользователь имел возможность отправить модель для расчета на удалённом кластере. Данный модуль также реализован на языке  $C\#$ .

Клиентская часть поддерживает размещение модели и мета-данных к ней (кем была создана модель, для какого геологического профиля и др.) в хранилище мо-

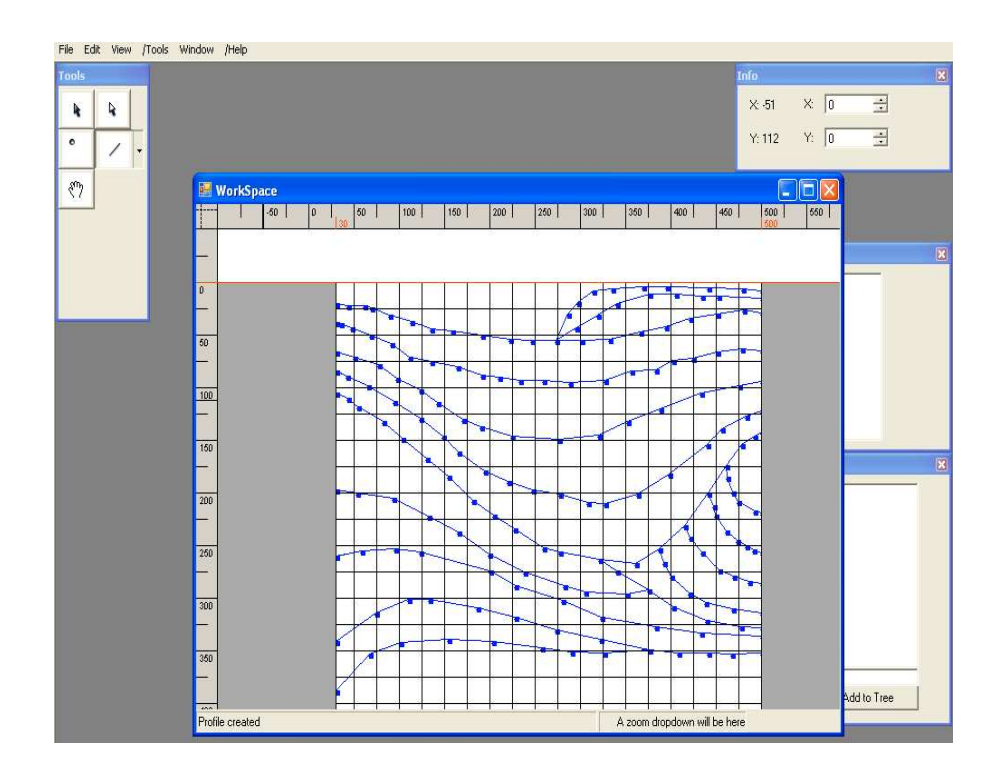

Рис. 9. Общий вид приложения

делей и постановку задачи на счет с использованием определенной модели. При этом модель берется из хранилища, выбирается указанный алгоритм и формируется так называемый make-file - файл, который будет выполнен на кластере. После того, как задача расчета инициализирована, выдается сообщение сервера о статусе работ. По окончании работы результаты расчета забираются с сервера, и клиенту сообщается о завершении задачи.

Таким образом, система предоставляет возможность создания и редактирования модели, а также позволяет проводить удаленные вычисления.

## Заключение

Разработанное программное средство (рис. 9) позволяет:

 $-$  создавать и визуально редактировать геометрию геологической модели среды; – задавать необходимые параметры (скорость, плотность, коэффициенты поглощения и т. д.);

– задавать систему возбуждения и наблюдения;

= проводить расчет по выбранной программе на многопроцессорном вычислительном комплексе, в том числе и с удаленного терминала;

= получать и визуализировать результаты численного моделирования.

В рамках данной работы, как одной из задач проекта, студентами и аспирантами, участвующими в проекте, осваиваются технологии и продукты компании Microsoft. Это среда разработки Microsoft Visual Studio. Net, Microsoft Visio, C#. Управление проектом ведется с помощью MS Project [3].

В настоящее время реализована и протестирована 2D- и псевдо-3D-версия Model Editor. В дальнейшем планируется перейти к разработке 3D-версии. В ближайшее

время эта версия будет проходить внедрение и использование в проектах институтов для работы в реальными геофизическими данными.

# Summary

A.A. Alekseev, V.G. Starushkin. "Seismic Model Manager" software product.

There are many problems with the correct and non-contradictory geological cross-section model making. These problems are very actual today in geophysics. Also there are a lot of different algorithms and geophysical formats. Therefore geophysicist-specialists need to have a special product to build geophysical models and to run algorithms.

Our product affords an opportunity to create, modify and save in different formats geophysical models. Seismic Model Editor as a part of Seismic Model Manager is a special vector editor and it allows geophysicist to build any model of geological cross-section. Editor supports model validation according to the rules described in science-based model. An important point is that any model modifying also changes corresponding geophysical data of the current model. So, visual editing of this model changes model parameters too.

Seismic Model Manager Client forms a part of Seismic Model Manager and allows user to upload a created model to a server and to run a task using available algorithm. Then Client should get a task results from a server and send it to client's computer. This solution provides a remote work for geophysicists.

#### Литература

- $\overline{1}$ . Липаев В.В. Технико-экономическое обоснование проектов сложных программных средств. - М.: СИНТЕГ, 2004. - 284 с.
- $\mathcal{D}$ Липаев В.В. Системное проектирование сложных программных средств для информационных систем. - М.: СИНТЕГ, 2002. - 268 с.
- 3. Лабор В.В. Си Шарп. Создание приложений для Windows. - Минск: Харвест, 2003 -384 с.
- $\overline{4}$ Vikiz method for logging oil and gas boreholes. - Novosibirsk: Publishing House of the SB RAS, Branch "Geo", 2002. - 110 p.
- Пузырёв Н.Н. Методы и объекты сейсмических исследований. Новосибирск: Изд-во 5. СО РАН, НИЦ ОИГГМ, 1997.
- $6.$ Эйнджел Э. Интерактивная компьютерная графика. - М.: Изд. дом «Вильямс», 2001.
- 7. Куликов А.И. Некоторые задачи вычислительной геометрии. Изогеометрическое сглаживание // 15-я Междунар. конф. по компьютерной графике и ее приложениям, Графи Кон2005. Новосибирск. 20-24 июня 2005 г. – Новосибирск. 2005. – С. 382-385.

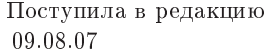

E-mail: alex@informos.ru

Старушкин Владимир Геннадьевич - аспирант Института вычислительной математики и математической геофизики СО РАН, г. Новосибирск.

E-mail: starushkin@mail.ru

Алексеев Алексей Анатольевич - кандидат физико-математических наук, старший научный сотрудник Института вычислительной математики и математической геофизики СО РАН, г. Новосибирск.